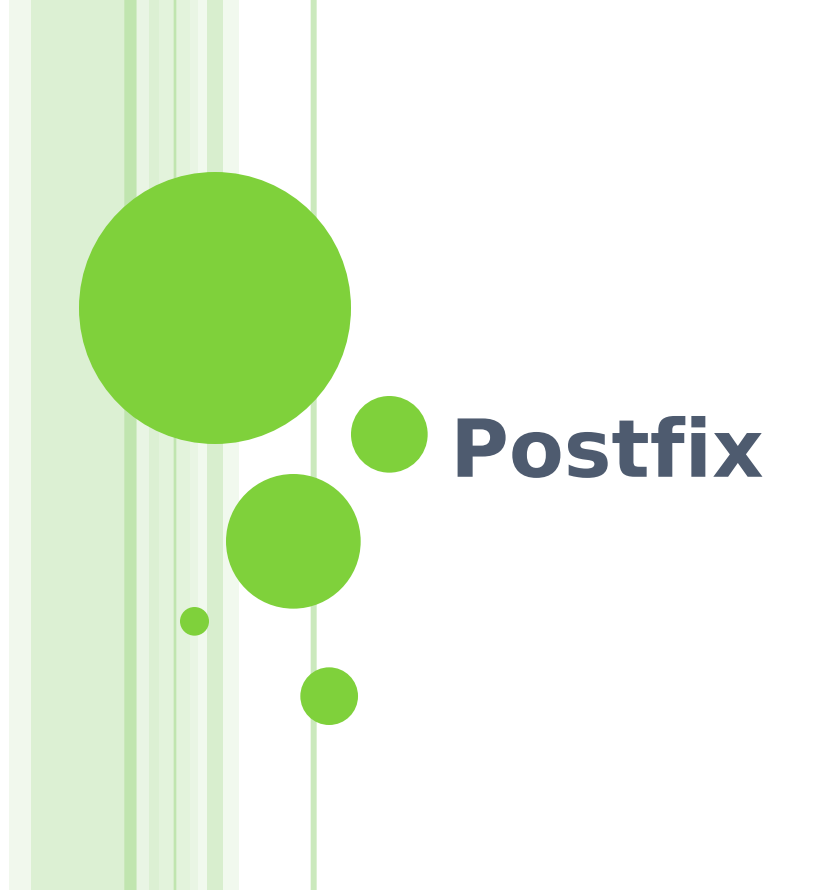

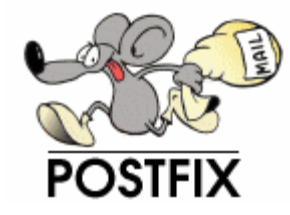

# Postfix

- o Free and open source mail transfer agent (MTA)
	- For the routing and delivery of email
	- Intended as a fast, easy-to-administer, and secure alternative to the widely-used Sendmail
	- Formerly VMailer / IBM Secure Mailer
		- By Wietse Venema at the IBM Thomas J. Watson Research Center
	- IBM Public License
- First released in mid-1999
- http://www.postfix.org
	- http://www.postfix.org/documentation.html **<sup>2</sup>**

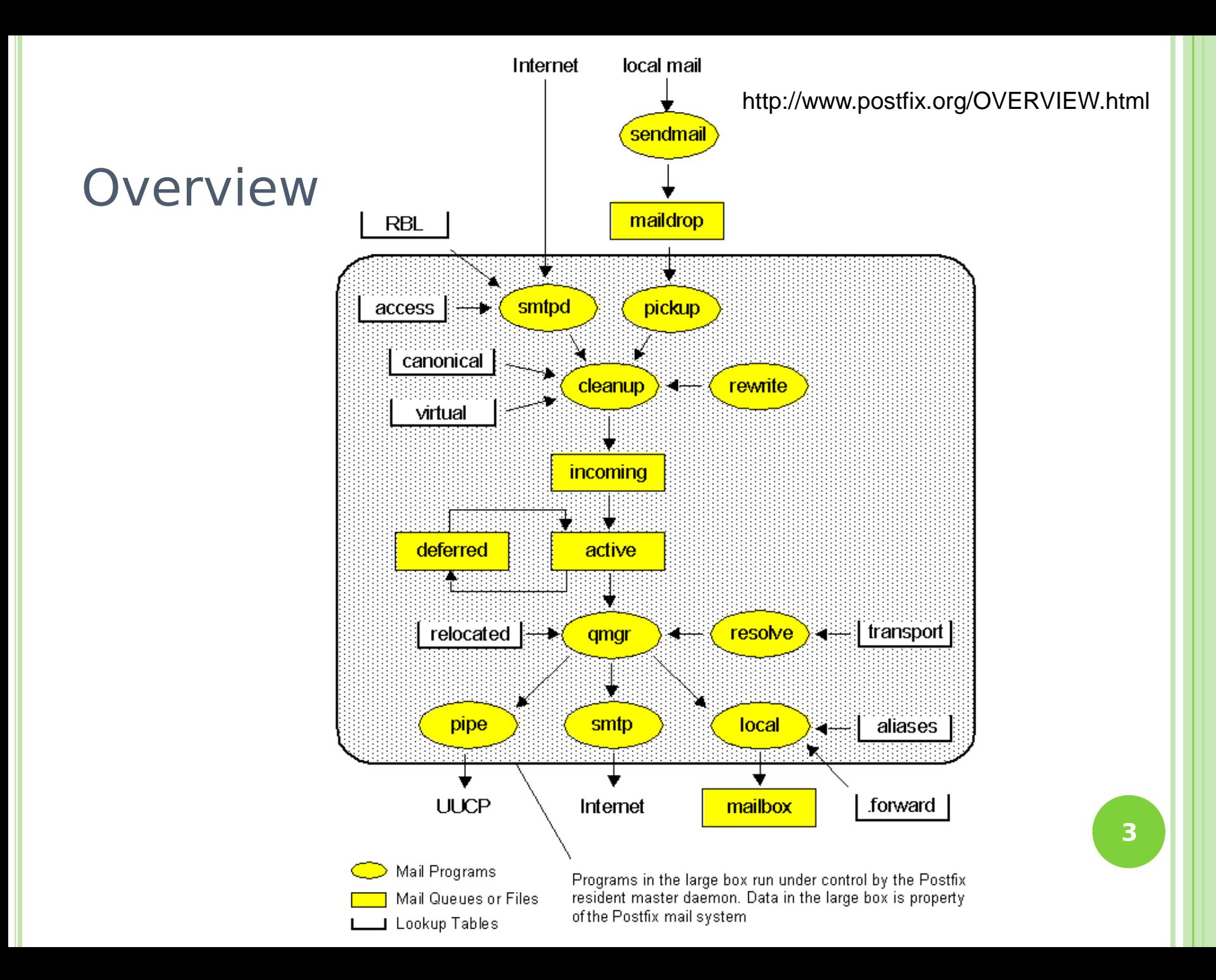

# Role of Postfix

## o MTA that

- Receive and deliver email over the network via SMTP
- Local delivery directly or use other mail delivery agent

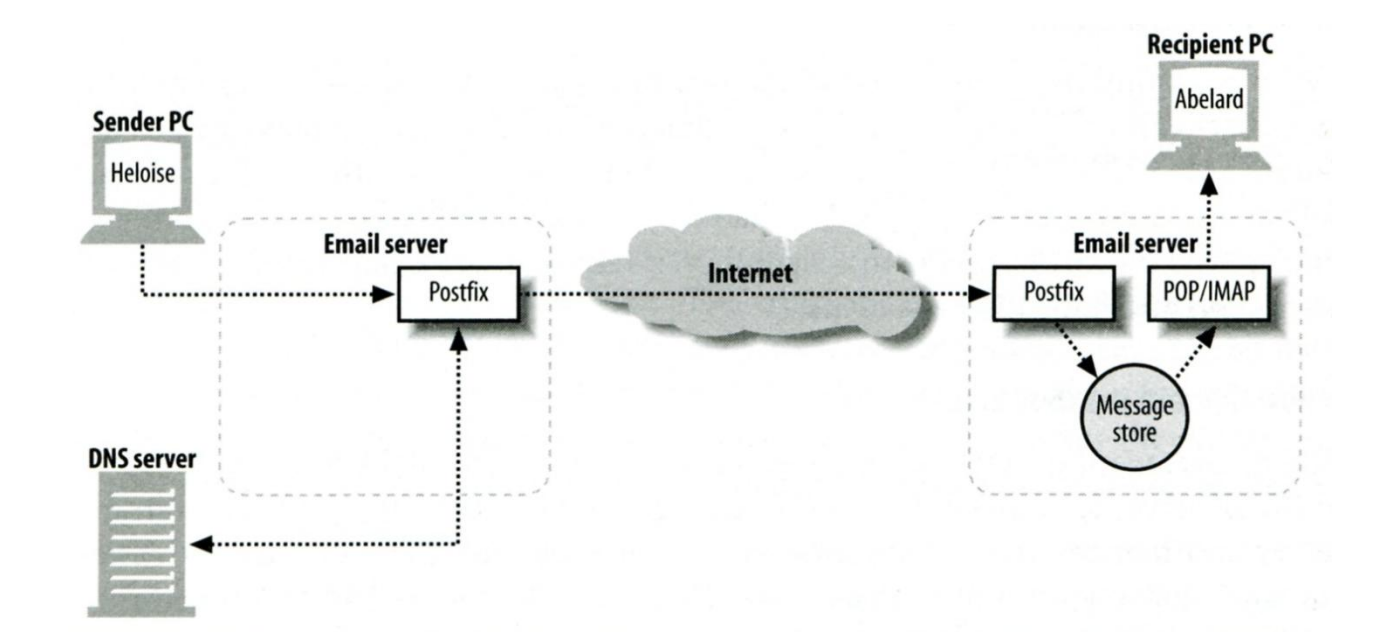

# Postfix Architecture

- o Modular-design MTA
	- Not like sendmail of monolithic system
	- Decompose into several individual program that each one handle specific task
	- The most important daemon: **master** daemon
		- o Reside in memory
		- o Get configuration information from master.cf and main.cf
		- o Invoke other process to do jobs
- **o** Major tasks
	- Receive mail and put in queue
	- Queue management
	- Delivery mail from queue

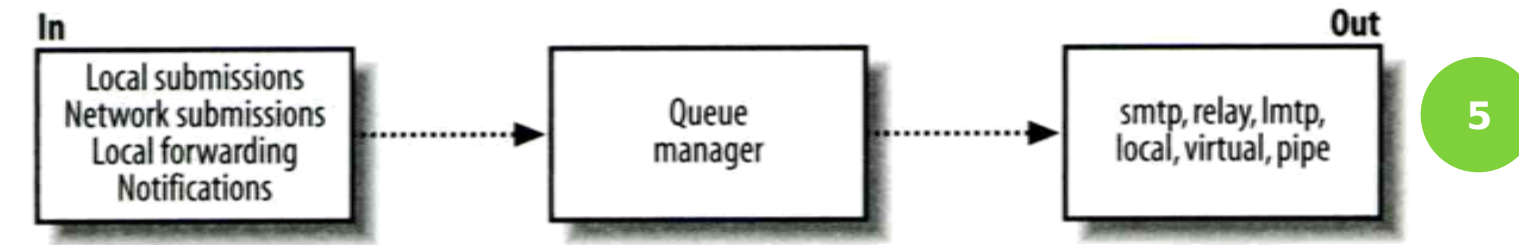

# Postfix Architecture – Message IN

#### Four ways

- Local submission
	- postdrop command
	- o maildrop directory
	- pickup daemon
	- o cleanup daemon
		- **Header validation**
		- address translation
	- **o** incoming directory
- Network submission
	- smtpd daemon
- Local forwarding
	- Resubmit for such as .forward
- Notification
	- defer daemon
	- bounce daemon

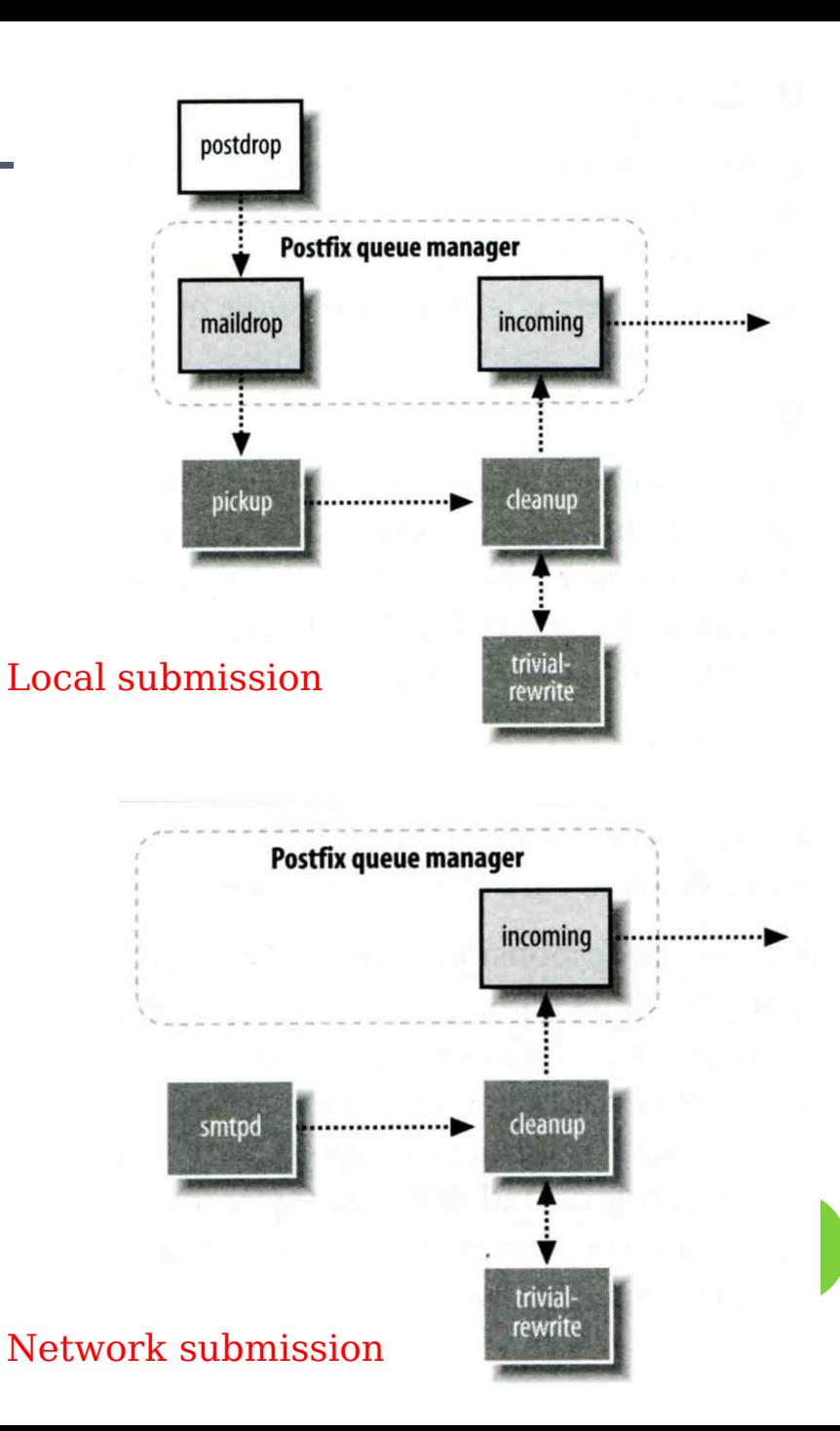

# Postfix Architecture – **Queue**

- o Five different queues
	- incoming
		- o The first queue that every incoming email will stay
	- active
		- Queue manager will move message into active queue whenever there is enough system resources
		- Queue manager then invokes suitable DA to delivery it
	- deferred
		- Messages that cannot be delivered are moved here
		- o These messages are sent back either with bounce or defer daemons
	- corrupt
		- Used to store damaged or unreadable message
	- hold
		- Define "smtpd" access(5) policies, or cleanup(8) header/body checks to automatically place messages in the "hold" queue
		- Messages placed in the "hold" queue stay there until the administrator intervenes **<sup>7</sup>**

http://www.postfix.org/QSHAPE\_README.html#queues

# Postfix Architecture – Message OUT (1)

- Address classes
	- Used to determine which destinations to accept for delivery
	- How the delivery take place
- Main address classes
	- Local delivery
		- Domain names in "mydestination" is local delivered

Ex:

- $o$  mydestination = netadm.cs.nctu.edu.tw localhost
- o It will check alias and .forward file to do further delivery
- Virtual alias
	- Ex:
		- virtual-alias.domain
		- user1@virtual-alias.domain address1
- Virtual mailbox
	- Each recipient address can have its own mailbox

 $E$ Fx:

- $\circ$  virtual mailbox base = /var/vmail
- /var/mail/vmail/CSIE, /var/mail/vmail/CS
- Relay
	- o Transfer mail for others to not yours domain
	- o It is common for centralize mail architecture to relay trusted domain

**8**

- Deliver mail to other domain for authorized user
	- o The queue manager will invoke the smtp DA to deliver this mail

# Postfix Architecture – Message OUT (2)

## o Other delivery agent (MDA)

- Specify in /usr/local/etc/postfix/master.cf
	- o How a client program connects to a service and what daemon program runs when a service is requested

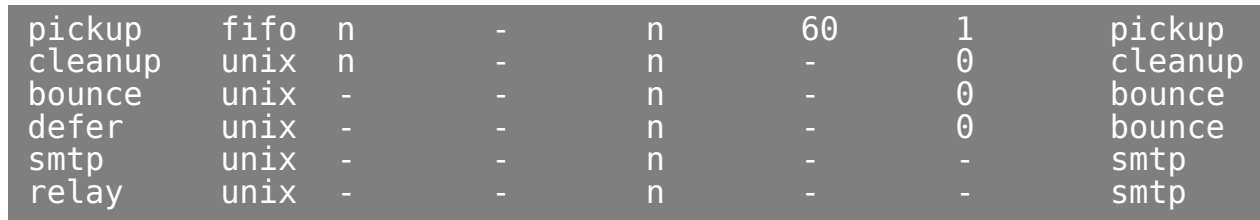

- Imtp
	- Local Mail Transfer Protocol
	- Used for deliveries between mail systems on the same network even the same host
		- $\circ$  Such as postfix  $\rightarrow$  POP/IMAP to store message in store with POP/IMAP proprietary format
- pipe

Used to deliver message to external program

# Message Flow in Postfix (1)

- Example
	- helene@oreilly.com  $\rightarrow$  frank@postfix.org (doel@onlamp.com)
	- Phase1:
		- o Helene compose mail using her MUA, and then call postfix's sendmail command to send it

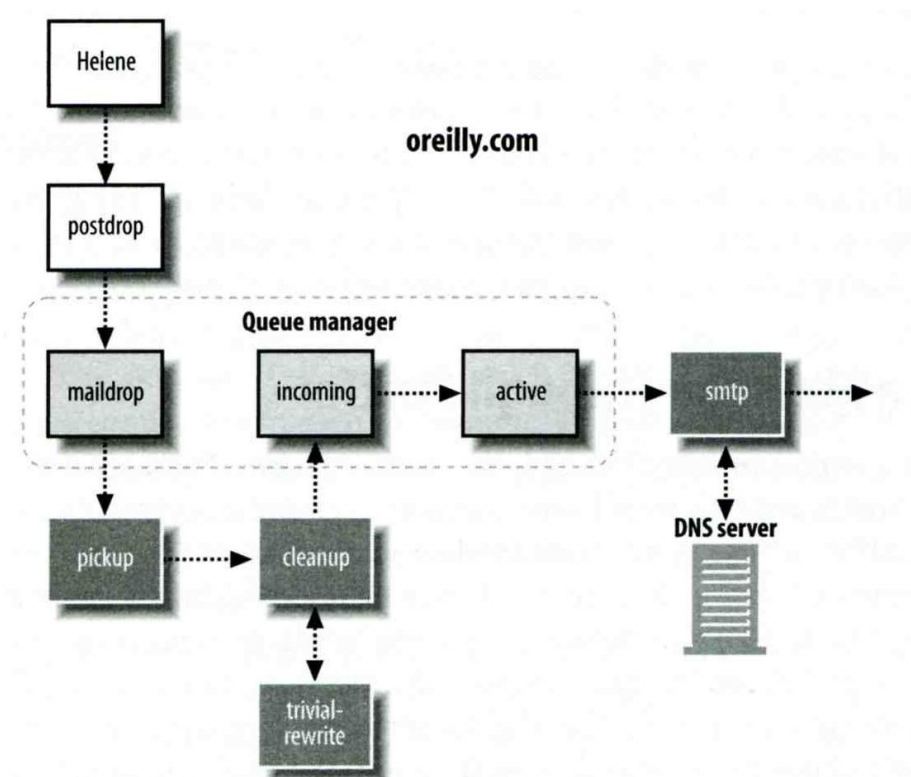

# Message Flow in Postfix (2)

- Phase2:
	- o The smtpd on postfix.org takes this message and invoke cleanup then put in incoming queue
	- o The local DA find that frank is an alias, so it resubmits it through cleanup daemon for further delivery

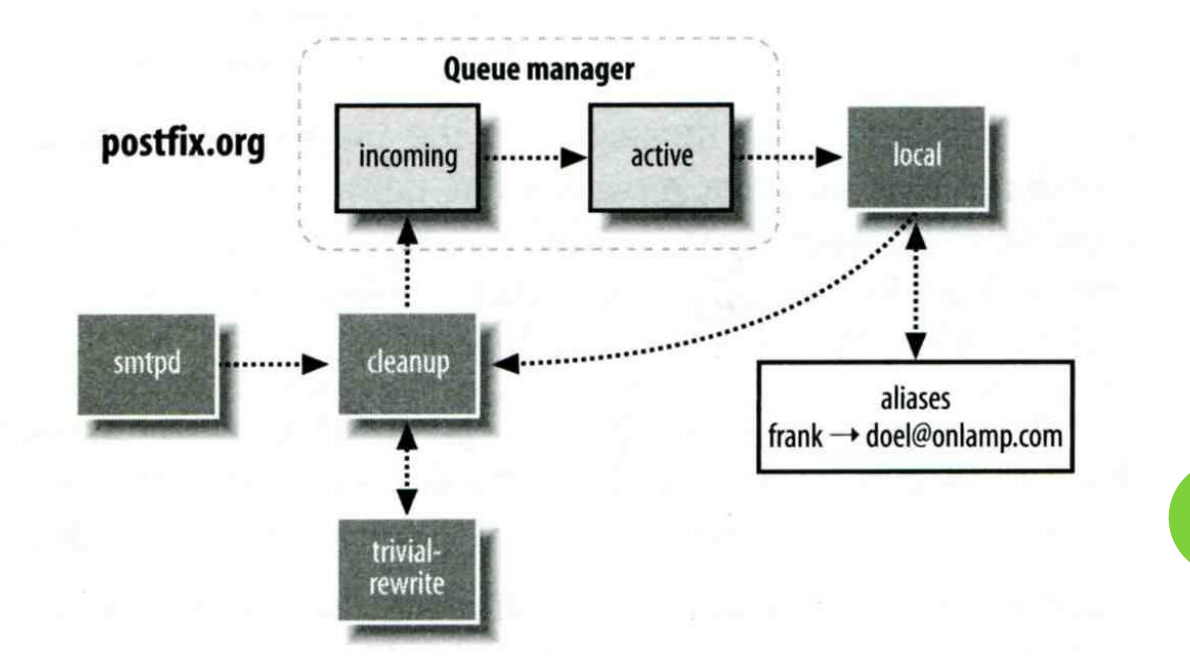

## Message Flow in Postfix (3)

- Phase3
	- o The smtpd on onlamp.com takes this message and invoke cleanup then put in incoming queue
	- Local delivery to message store

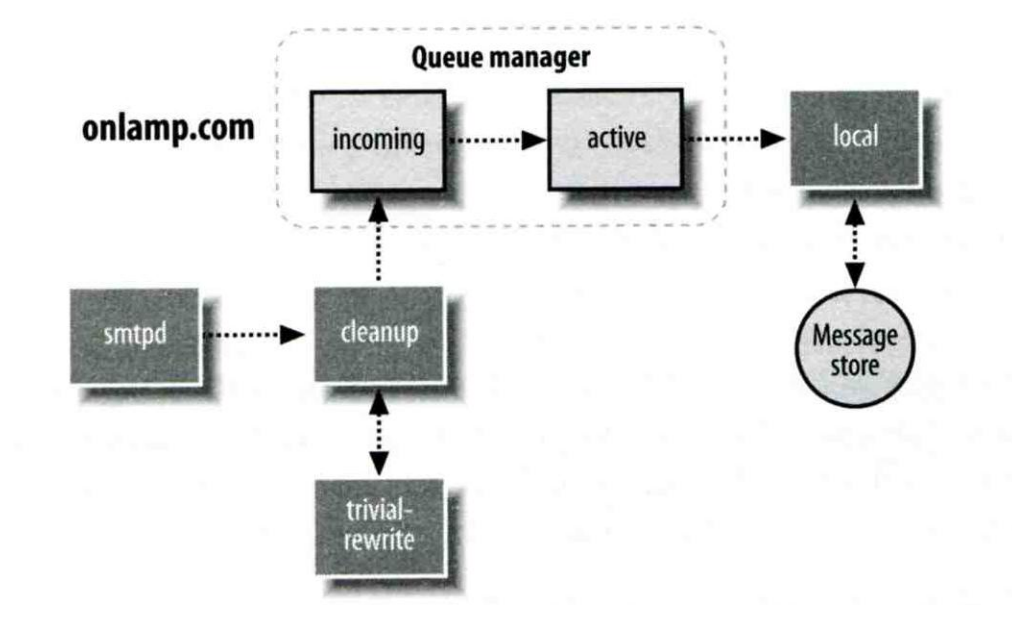

## Message Store Format

- The Mbox format
	- Store messages in single file for each user
	- Each message start with "From " line and continued with message headers and body
	- Mbox format has file-locking problem
- The Maildir format
	- Use structure of directories to store email messages
	- Each message is in its owned file
	- Three subdirectories
		- cur, new and tmp
	- Maildir format has scalability problem o Quick in locating and deleting
- o Related parameters (in main.cf)
	- mail spool directory = /var/spool/mail  $(Mbox)$
	- mail spool directory = /var/spool/mail/  $(Maildir)$
- 

# Postfix and POP/IMAP

## POP vs. IMAP

- Both are used to retrieve mail from server for remote clients
- POP has to download entire message, while IMAP can download headers only
- POP can download only single mailbox, while IMAP can let you maintain multiple mailboxes and folders on server
- Cooperation between Postfix and POP/IMAP
	- Postfix and POP/IMAP must agree on the type  $\int_{\text{Postfix}}^{\text{E}}$ mailbox format and style of locking
		- **o** Standard message store
		- Unstandard message store (using LMTP)
			- Such as Cyrus IMAP / Dovecot

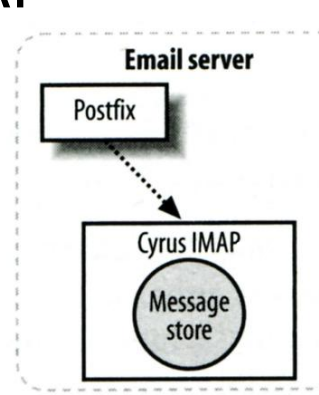

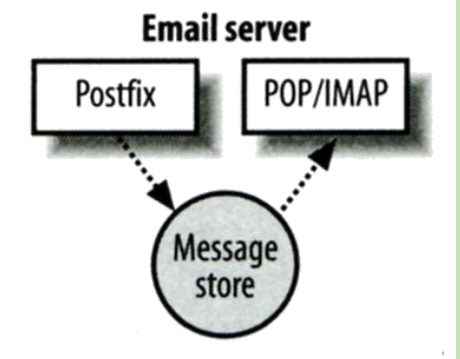

# Postfix Configuration

- Two most important configuration files
	- /usr/local/etc/postfix/main.cf Core configuration
	- /usr/local/etc/postfix/master.cf
		- Which postfix service should invoke which program
- **o** Edit configuration file
	- Using text editor
	- postconf
		- % postconf –e myhostname=netadm.cs.nctu.edu.tw
		- % postconf –d myhostname (print default setting)
		- % postconf myhostname (print current setting)
- 
- **o** Reload postfix whenever there is a change
	- $\bullet$  # postfix reload
	- # /usr/local/etc/rc.d/postfix reload **<sup>15</sup>**

# Postfix Configuration – Lookup tables (1)

Parameters that use external files to store values

- Such as mydestination, mynetwork, relay domains
- Text-based table is ok, but time-consuming when table is large
- Lookup tables syntax
	- Key values
- o postmap command
	- % postmap /etc/access (generate database)
	- % postmap –q nctu.edu.tw /etc/access (query)

# Postfix Configuration – Lookup tables (2)

#### Database format

- % postconf –m
	- List all available database format
- % postconf default database type
- Use databased-lookup table in main.cf
	- syntax
		- $Parameter = type: name$
	- $\bullet$  Ex:

check client access hash:/etc/access

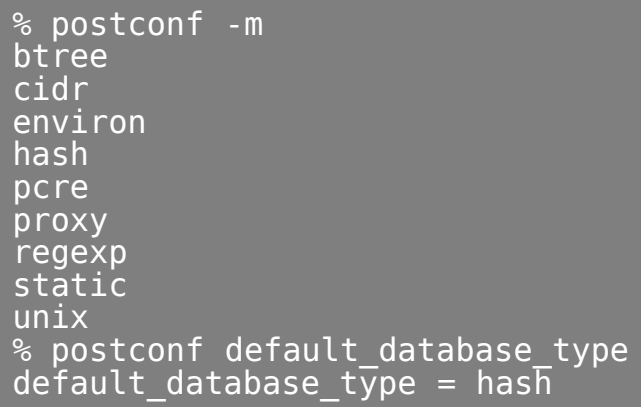

# Postfix Configuration – Lookup tables (3)

**o Regular expression tables** 

- More flexible for matching keys in lookup tables
- Two regular expression libraries used in Postfix POSIX extended regular expression (regexp, default) Perl-Compatible regular expression (PCRE)
- Usage
	- /pattern/ value
	- o It is useful to use regular expression tables to do checks, such as
		- **•** header checks
		- o body checks parameters

# Postfix Configuration – system-wide aliases files

- Using aliases in Postfix
	- $\bullet$  alias maps = hash:/etc/aliases
	- $\bullet$  alias\_maps = hash:/etc/aliases, nis:mail.aliases
	- $\bullet$  alias database = hash:/etc/aliases
		- Tell newaliases command which aliases file to build
- To Build alias database file
	- % postalias /etc/aliases
- Alias file format (same as sendmail)
	- RHS can be
		- Email address, filename, command, :include:
- Alias restriction
	- allow\_mail\_to\_commands = alias, forward
	- allow mail to files  $=$  alias, forward

# Postfix Configuration – MTA Identity

#### Four related parameters

- myhostname
	- $\circ$  myhostname = netadm.cs.nctu.edu.tw
	- o If un-specified, postfix will use 'hostname' command
- mydomain
	- $\circ$  mydomain = cs.nctu.edu.tw
	- o If un-specified, postfix use myhostname minus the first component

#### • myorigin

- $\circ$  myorigin = \$mydomain (default is myhostname)
- Used to append unqualified address
- mydestination
	- List all the domains that postfix should accept for local delivery
	- $\circ$  mydestination = \$myhostname, localhost.\$mydomain \$mydomain
	- $\circ$  mydestination = \$myhostname, localhost.\$mydomain
		- o This is the CSIE situation that mx will route mail to mailgate.csie

# Postfix Configuration – Relay Control (1)

## o Open relay

- A mail server that permit anyone to relay mails
- By default, postfix is not an open relay
- A mail server should
	- Relay mail for trusted user Such as smtp.cs.nctu.edu.tw
		-
	- Relay mail for trusted domain
		- Such as smtp.csie.nctu.edu.tw trust nctu.edu.tw

# Postfix Configuration – Relay Control (2)

**o** Restricting relay access by mynetworks style

- mynetworks  $style$  = subnet . Allow relaying from other hosts in the same subnet
- mynetworks  $style$  = host . Allow relaying for only local machine
- mynetworks style  $=$  class

o Any host in the same class A, B or C

- o Restricting relay access by mynetworks
	- List individual IP or subnets in network/netmask notation
	- Ex: in /usr/local/etc/postfix/mynetworks
		- $0.077.0.0008$
		- $\circ$  140.113.0.0/16
		- $\circ$  10.113.0.0/16

o Relay depends on what kind of your mail server is

 smtp.cs.nctu.edu.tw will be different from csmx1.cs.nctu.edu.tw

# Postfix Configuration – master.cf (1)

/usr/local/etc/postfix/master.cf

- Define what services the master daemon can invoke
- Each row defines a service
- Each column contains a specific configuration option

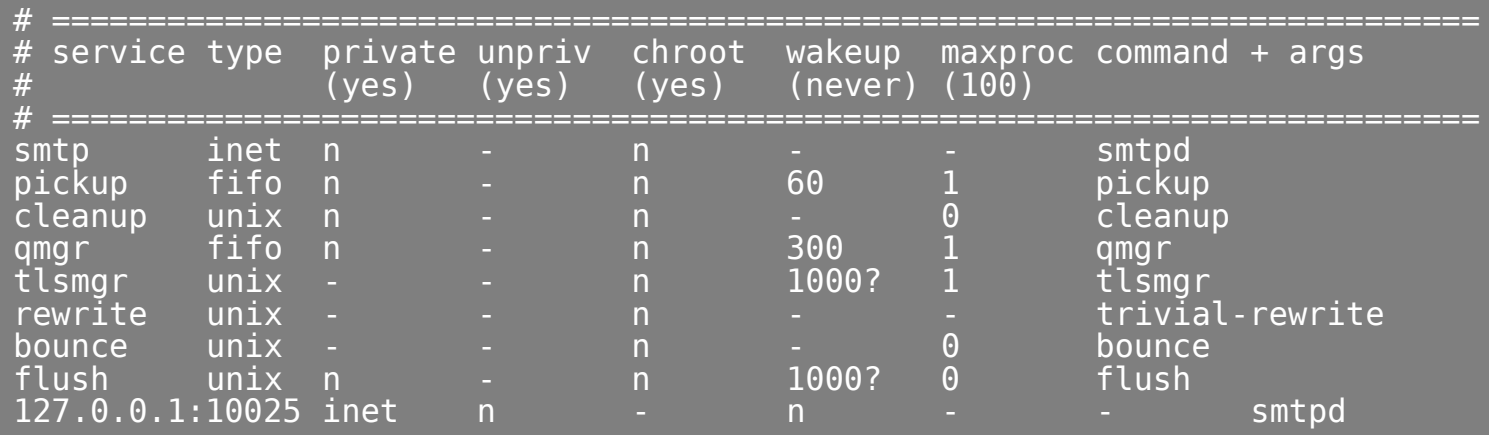

Postfix Configuration – master.cf (2)

Configuration options

• Service name and transport type

inet

Network socket

o In this type, name can be combination of IP:Port unix and fifo

Unix domain socket and named pipe respectively

o Inter-process communication through file

• private

 Access to this component is restricted to the Postfix system

• unpriv

- Run with the least amount of privilege required
	- o y will run with the account defined in "mail\_owner"
	- o n will run with root privilege

# Postfix Configuration – master.cf (3)

- chroot
	- chroot location is defined in "queue\_directory"
- wakeup
	- o Periodic wake up to do jobs, such as pickup daemon
- maxproc
	- Number of processes that can be invoked simultaneously
	- o Default count is defined in "default process limit"
- command + args
	- o Default path is defined in "daemon directory"
	- /usr/libexec/postfix

# Postfix Configuration – Receiving limits

**o** Enforce limits on incoming mail

- The number of recipients for single delivery  $\circ$  smtpd recipient limit = 1000
- Message size  $\circ$  message size limit = 10240000
- The number of errors before breaking off communication
	- Postfix keep a counter of errors for each client and increase delay time once there is error
	- $\circ$  smtpd\_error\_sleep\_time = 1s
	- $\circ$  smtpd\_soft\_error\_limit = 10
	- $\circ$  smtpd hard error limit = 20

# Postfix Configuration – Rewriting address (1)

- For unqualified address
	- To append "myorigin" to local name.
		- append at myorigin  $=$  yes
	- To append "mydomain" to address that contain only host.  $\circ$  append dot mydomain = yes
- Masquerading hostname
	- Hide the names of internal hosts to make all addresses appear as if they come from the mail gateway
	- It is often used in out-going mail gateway
		- $\circ$  masquerade domains = cs.nctu.edu.tw
		- $\circ$  masquerade domains = !chairman.cs.nctu.edu.tw cs.nctu.edu.tw
		- $\circ$  masquerade exceptions = admin, root
	- Rewrite to all envelope and header address excepts envelope recipient address

masquerade\_class = envelope\_sender, header\_sender, header\_recipient **<sup>27</sup>**

# Postfix Configuration – Rewriting address (2)

- Canonical address
	- Rewrite both header and envelope recursively invoked by cleanup daemon
	- Configuration
		- $\circ$  canonical maps = hash:/usr/local/etc/postfix/canonical
		- canonical\_classes = envelope\_sender, envelope\_recipient, header sender, header\_recipient

#### /usr/local/etc/postfix/canonical

lwhsu@cs.nctu.edu.tw lwhsu.netadm@cs.nctu.edu.tw lwhsu@cs.nctu.edu.tw lwhsu@netadm.cs.nctu.edu.tw

#### Simlar maps

- o sender canonical maps
- o recipient canonical maps

Postfix Configuration – Rewriting address (3)

### **o** Relocated users

- Used to inform sender that the recipient is moved
- $\cdot$  relocated maps = hash:/usr/local/etc/postfix/relocated
- $\bullet$  Ex:

@sysadm.cs.nctu.edu.tw netadm.cs.nctu.edu.tw andy@lwbsd.cs.nctu.edu.tw andyliu@abc.com

## Unknown users

- Not local user and not found in maps
- Default action: reject

## Queue Management

o The queue manage daemon

- qmgr daemon
- Queue directories (under /var/spool/postfix) active, bounce, corrupt, deferred, hold
- Message movement between queues
	- Temporary problem  $\rightarrow$  deferred queue
	- qmgr takes messages alternatively between incoming and deferred queue to active queue

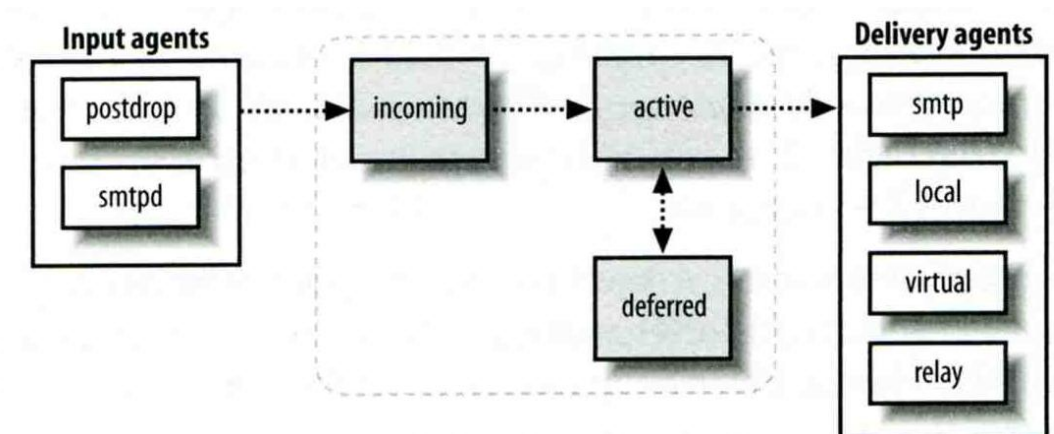

**30**

# Queue Management – Queue Scheduling

- Double delay in deferred messages
	- Between
		- $\circ$  minimal backoff time = 1000s
		- $\circ$  maximal\_backoff\_time = 4000s
	- qmgr daemon periodically scan deferred queue for reborn messages

 $\circ$  queue run delay = 1000s

- $\circ$  Deferred  $\rightarrow$  bounce
	- maximal queue lifetime  $= 5d$

# Queue Management – Message Delivery

- **o** Controlling outgoing messages
	- When there are lots of messages in queue for the same destination, it should be careful not to overwhelm it
	- If concurrent delivery is success, postfix can increase concurrency between:
		- $\circ$  initial destination concurrency = 5
		- $\circ$  default destination concurrency limit = 20
		- Under control by
			- maxproc in /usr/local/etc/postfix/master.cf
			- o default process limit
		- You can override the default\_destination\_concurrency\_limit for any transport mailer:
			- $\circ$  smtp destination concurrency limit = 25
			- $\circ$  local destination concurrency limit = 10
	- Control how many recipients for a single outgoing message  $\circ$  default destination recipient limit = 50
		- You can override it for any transport mailer in the same idea:
			- smtp\_destination\_recipient\_limit = 100 **32**

# QUEUE MANAGEMENT – ERROR NOTIFICATION

Sending error messages to administrator

• Set notify\_classes parameter to list error classes that should be generated and sent to administrator

 $\circ$  Ex: notify classes = resource, software

**Error classes** 

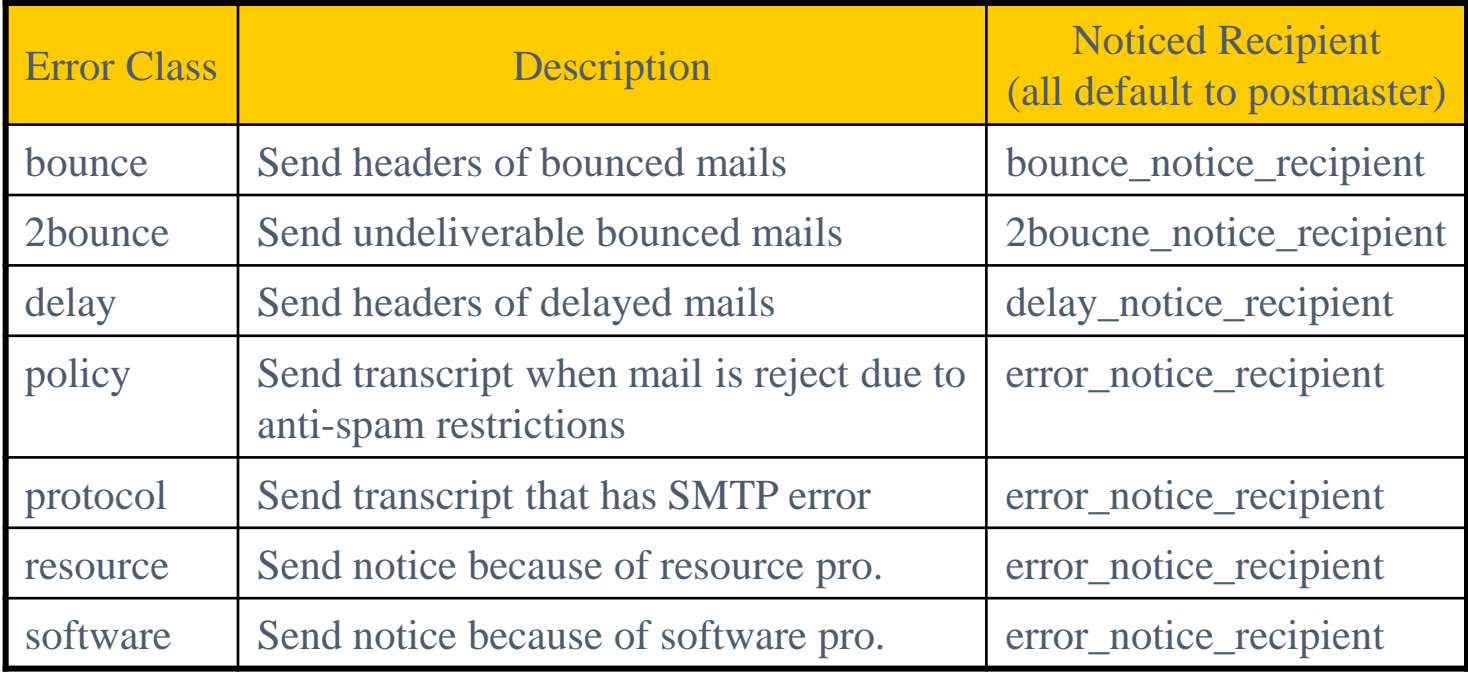

# Queue Management – Queue Tools (1)

- **o** postqueue command
	- postqueue –p
		- Generate sendmail mailq output
	- postqueue –f
		- Attempt to deliver all queued mail
	- postqueue –s cs.nctu.edu.tw
		- Schedule immediate delivery of all mail queued for site
- **o** postsuper command
	- hold)
- postsuper –d DBA3F1A9 (from incoming, active, deferred,
	- postsuper –d ALL
		- Delete queued messages
	- - postsuper –h DBA3F1A9 (from incoming, active, deferred)
	- postsuper –h ALL
		- o Put messages "on hold" so that no attempt is made to deliver it
	- postsuper –H DBA3F1A9
	- postsuper –H ALL
		- Release messages in hold queue
	- postsuper –r DBA3F1A9
	- postsuper –r ALL
		- Requeue messages into maildrop queue

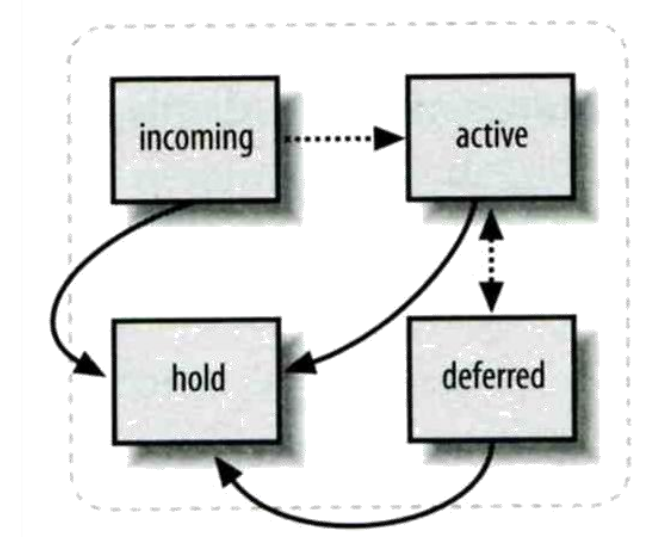

**34**

## Queue Management – Queue Tools (2)

#### postcat

#### Display the contents of a queue file

netadm [/home/lwhsu] -lwhsu- sudo postqueue -p -Queue ID- --Size-- ----Arrival Time---- -Sender/Recipient------- 344 Tue Apr 8 19:58:37 lwhsu@netadm.cs.nctu.edu.tw (connect to lwbsd.cs.nctu.edu.tw[140.113.17.212]: Connection refused) lwhsu@lwbsd.cs.nctu.edu.tw

-- 0 Kbytes in 1 Request.

netadm [/home/lwhsu] -lwhsu- sudo postcat -q DEC003B50E2 \*\*\* ENVELOPE RECORDS deferred/D/DEC003B50E2 \*\*\* message size:  $344$   $252$   $1$   $0$   $0$   $344$ message<sup>-</sup>arrival time: Tue May 8 19:58:37 2007  $c$ reate  $\bar{t}$ ime: Tue Apr 8 19:58:37 2007 named  $\overline{\text{attribute}}$ : rewrite context=local sender fullname: Li-Wen Hsu sender: lwhsu@netadm.cs.nctu.edu.tw original recipient: lwhsu@lwbsd.cs.nctu.edu.tw recipient: lwhsu@lwbsd.cs.nctu.edu.tw \*\*\* MESSAGE CONTENTS deferred/D/DEC003B50E2 \*\*\* Received: by netadm.cs.nctu.edu.tw (Postfix, from userid 1001) id DEC003B50E2; Tue, 8 May 2007 19:58:37 +0800 (CST) To: lwhsu@lwbsd.cs.nctu.edu.tw Subject: Testing Mail Message-Id: <20070508115837.DEC003B50E2@netadm.cs.nctu.edu.tw> Date: Tue, 8 Apr 2007 19:58:37 +0800 (CST) From: lwhsu@netadm.cs.nctu.edu.tw (Tsung-Hsi Weng)

#### hello

\*\*\* HEADER EXTRACTED deferred/D/DEC003B50E2 \*\*\* \*\*\* MESSAGE FILE END deferred/D/DEC003B50E2 \*\*\*

# Mail Relaying – Transport Maps (1)

- o Transport maps
	- It override default transport types for delivery of messages
	- transport\_maps = hash:/usr/local/etc/postfix/transport
	- $\bullet$  Ex:

domain or address transport:nexthop csie.nctu.edu.tw smtp:[mailgate.csie.nctu.edu.tw] cs.nctu.edu.tw smtp:[csmailgate.cs.nctu.edu.tw] cis.nctu.edu.tw smtp:[mail.cis.nctu.edu.tw]

example.com smtp:[192.168.23.56]:20025 orillynet.com smtp ora.com maildrop kdent@ora.com error:no mail accepted for kdent
# Mail Relaying – Transport Maps (2)

- o One usage in transport map
	- Postponing mail relay Such as ISP has to postpone until customer network is online
	- $\bullet$   $Fx$ :
		- I am an ISP, and I has a mail server that is MX for abc.com

In /usr/local/etc/postfix/transport abc.com ondemand

In /usr/local/etc/postfix/master.cf ondemand unix - - n - - smtp

In /usr/local/etc/postfix/main.cf defer transports  $=$  ondemand transport\_maps = hash:/usr/local/etc/postfix/transport

Whenever the customer network is online, do \$ postqueue –f abc.com

## Mail Relaying – Inbound Mail Gateway (1)

- o Inbound Mail Gateway
	- Accept all mail for a network from the Internet and relays it to internal mail systems
	- $\bullet$   $Fx$ :
		- csmx1.cs.nctu.edu.tw is a IMG
		- csmailgate.cs.nctu.edu.tw is internal mail system

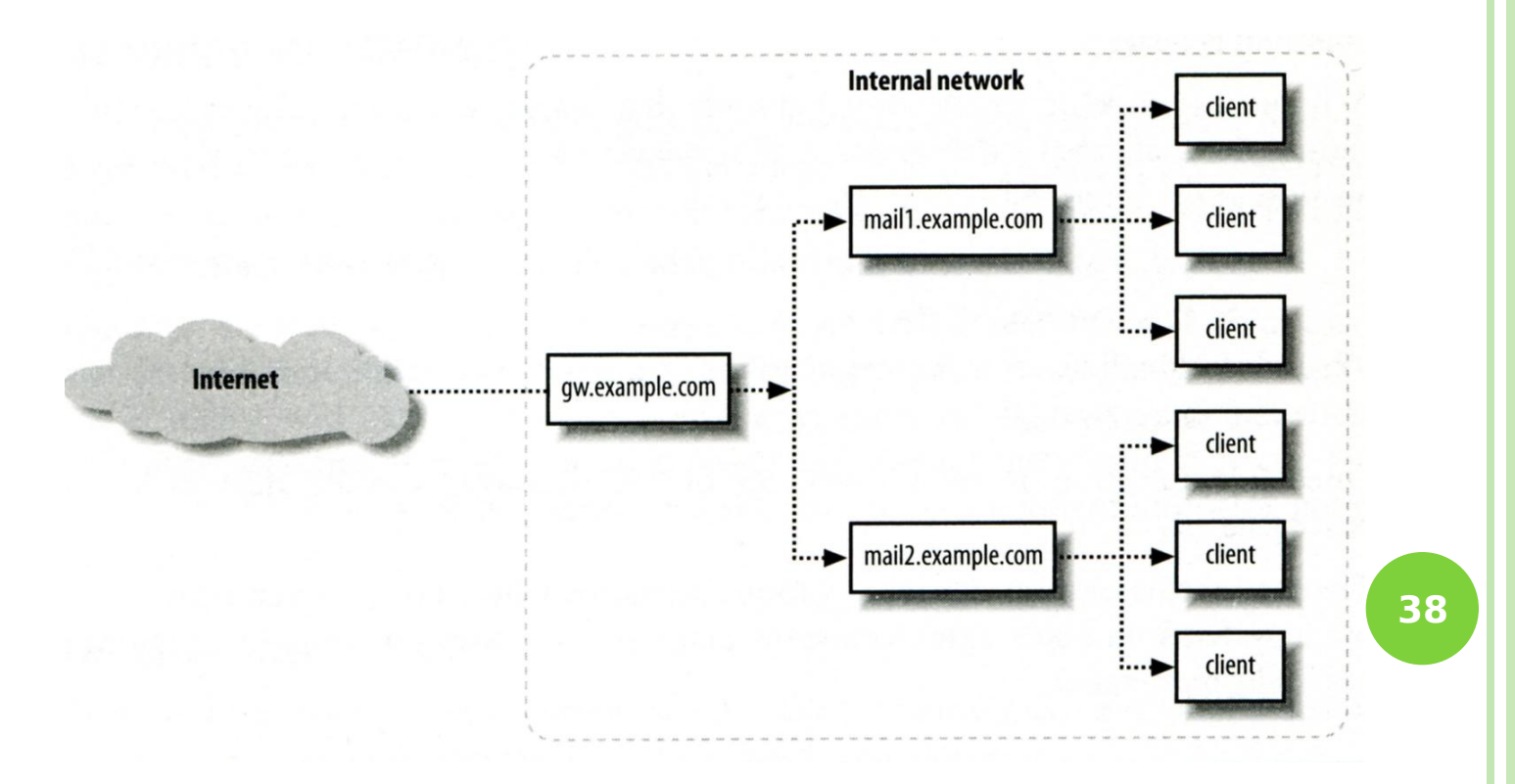

### Mail Relaying – Inbound Mail Gateway (2)

- o To be IMG, suppose
	- You are administrator for cs.nctu.edu.tw
	- You have to be the IMG for secureLab.cs.nctu.edu.tw and javaLab.cs.nctu.edu.tw
	- $1.$  The MX record for securel ab.cs.nctu.edu.tw and javaLab.cs.nctu.edu.tw should point to csmx1.cs.nctu.edu.tw
	- 2. In csmx1.cs.nctu.edu.tw,

relay domains  $=$  secureLab.cs.nctu.edu.tw javaLab.cs.nctu.edu.tw transport\_maps = hash:/usr/local/etc/postfix/transport secureLab.cs.nctu.edu.tw relay:[secureLab.cs.nctu.edu.tw] javaLab.cs.nctu.edu.tw relay:[javaLab.cs.nctu.edu.tw]

3. In secureLab.cs.nctu.edu.tw ( and so do javaLab.cs.nctu.edu.tw)  $my destination = secureLab.cs.$ nctu.edu.tw

**39**

# Mail Relaying – Outbound Mail Gateway

- **o** Outbound Mail Gateway
	- Accept mails from inside network and relay them to Internet hosts on behalf of internal mail servers
- **o** To be OMG, suppose
	- You are administrator for cs.nctu.edu.tw
	- You have to be the OMG for secureLab.cs.nctu.edu.tw and javaLab.cs.nctu.edu.tw
	- 1. In csmx1.cs.nctu.edu.tw mynetworks = hash:/usr/local/etc/postfix/mynetworks secureLab.cs.nctu.edu.tw javaLab.cs.nctu.edu.tw
	- 2. All students in secureLab will configure there MUA (ex. outlook) to use secureLab.cs.nctu.edu.tw to be the SMTP server
	- 3. In secureLab.cs.nctu.edu.tw,  $relayhost = [csmx1.cs.nctu.edu.tw]$

## Advanced Aliasing – Virtual Alias Maps

### Virtual Alias Map

- It rewrites recipient addresses for all local, all virtual, and all remote mail destinations.
- virtual\_alias\_maps = hash:/usr/local/etc/postfix/virtual

### $\bullet$  Fx:

- # domain or address transport:nexthop @csie.nctu.edu.tw @cs.nctu.edu.tw lwhsu@csie.nctu.edu.tw @lwbsd.cs.nctu.edu.tw
- Applying regular expression  $\circ$  virtual alias maps = pcre:/usr/local/etc/postfix/virtual

/@csie\.nctu\.edu\.tw/ @cs.nctu.edu.tw /lwhsu@csie\.nctu\.edu\.tw/ @lwbsd.cs.nctu.edu.tw /(\S+)\.(\S+)@netadm\.cs\.nctu\.edu\.tw/ \$1@netadm.cs.nctu.edu.tw

### o Use single system to host many domains

- $\bullet$   $Fx$ 
	- We use csmailgate.cs.nctu.edu.tw to host both
		- cs.nctu.edu.tw
		- csie.nctu.edu.tw
- Purpose
	- Can be used for final delivery on the machine or
	- Can be used for forwarding to destination elsewhere
- o Important considerations
	- Does the same user id with different domain should go to the same mailbox or different mailbox ?
		- o YES (shared domain)
		- NO (Separate domain)
	- Does every user require a system account in /etc/passwd ?
		- o YES (system account)
		- o NO (virtual account)

### Shared Domain with System Account

- **o** Situation
	- The mail system should accept mails for both canonical and virtual domains and
	- The same mailbox for the same user id
- **o** Procedure
	- Modify "mydomain" to canonical domain
	- Modify "mydestination" parameter to let mails to virtual domain can be local delivered
	- $\bullet$   $Fx$ 
		- $\circ$  mydomain = cs.nctu.edu.tw
		- o mydestination =  $\frac{1}{2}$  myhostname,  $\frac{1}{2}$  mydomain, csie.nctu.edu.tw

※ In this way, mail to both [lwhsu@cs.nctu.edu.tw](mailto:chwong@cs.nctu.edu.tw) and [lwhsu@csie.nctu.edu.tw](mailto:chwong@csie.nctu.edu.tw) will go to csmailgate:/var/mail/lwhsu

o Limitation

. Can not separate [lwhsu@cs.nctu.edu.tw](mailto:chwong@cs.nctu.edu.tw) from [lwhsu@csie.nctu.edu.tw](mailto:chwong@csie.nctu.edu.tw)

### Separate Domains with System Accounts

- **o** Situation
	- The mail system should accept mails for both canonical and virtual domains and
	- Mailboxes are not necessarily the same for the same user id
- **o** Procedure
	- Modify "mydomain" to canonical domain
	- Modify "virtual alias domains" to accept mails to virtual domains
	- Create "virtual alias mas" map
	- $\bullet$  Ex:
		- $\circ$  mydomain = cs.nctu.edu.tw
		- $\circ$  virtual\_alias\_domains = abc.com.tw, xyz.com.tw
		- o virtual alias maps = hash:/usr/local/etc/postfix/virtual
		- In /usr/local/etc/postfix/virtual
			- [CEO@abc.com.tw](mailto:CEO@abc.com.tw) andy
			- [@xyz.com.tw](mailto:CEO@xyz.com.tw) jack

- o Limitation
	- Need to maintain UNIX account for virtual domain user

Separate Domains with Virtual Accounts (1)

Useful when users in virtual domains:

- Do not need to login to system
- Only need to retrieve mail through POP/IMAP server
- **o** Procedure
	- Modify "virtual\_mailbox\_domains" to let postfix know what mails it should accepts
	- Modify "virtual\_mailbox\_base" and create related directory to put mails
	- Create "virtual mailbox mas" map
	- $\bullet$  Fx:
		- $\circ$  virtual\_mailbox\_domain = abc.com.tw, xyz.com.tw
		- $\circ$  virtual mailbox base = /var/vmail
		- Create /var/vmail/abc-domain and /var/vmail/xyz-domain
		- o virtual mailbox maps = hash:/usr/local/etc/postfix/vmailbox
		- o In /usr/local/etc/postfix/vmailbox

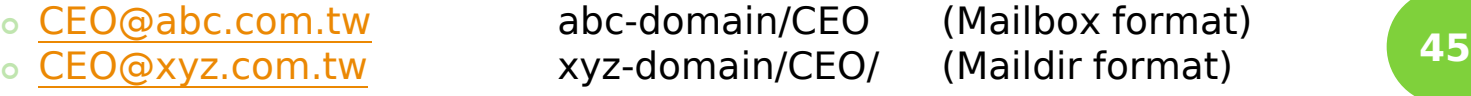

Separate Domains with Virtual Accounts (2)

- Ownerships of virtual mailboxes
	- Simplest way:
		- The same owner of POP/IMAP Servers
	- Flexibility in postfix
		- o virtual\_uid\_maps and virtual\_gid\_maps
		- Ex:
			- $\bullet$  virtual uid maps = static:1003
			- $\bullet$  virtual\_gid\_maps = static:105
			- $\circ$  virtual uid maps = hash:/usr/local/etc/postfix/virtual uids
			- o virtual uid maps = hash:/usr/local/etc/postfix/virtual uids static:1003
			- o In /usr/local/etc/postfix/virtual\_uids
				- CEO@abc.com.tw 1004
				- CEO@xyz.com.tw 1008

# **Handling Spam in Postfix**

# Nature of Spam

- **o** Spam
	- UBE Unsolicited Bulk Email
	- UCE Unsolicited Commercial Email
- **o** Spam
	- There is no relationship between receiver and
		- Sender
		- Message content
	- Opt out instruction
	- Conceal trail
		- False return address
		- Forged header information
	- Use misconfigured mail system to be an accomplice
	- Circumvent spam filters either encode message or insert random letters

# Problems of Spam

o Cost

- Waste bandwidth and disk space
- DoS like side-effect
- Waste time and false deletion
- Bounce messages of nonexistent users
	- Nonexistent return address
	- Forged victim return address

Detection

Aggressive spam policy may cause high false positive

### Anti-Spam – Client-Based Detection (1)

### **o** Client-blocking

- Use IP address, hostnames or email address supplied by clients when they connect to send a message
- Compared with Spammer list
- Problems
	- IP address, hostname, email address are forged
	- o Innocent victim open relay host
- DNSBL (DNS-based Blacklist)
	- Maintain large database of systems that are known to be open relays or that have been used for spam

### Anti-Spam – Client-Based Detection (2)

### What DNSBL maintainers do

- Suppose csie has a Blacklist DNS database Suppose DNSBL Domain "dnsbl.cs.nctu.edu.tw"
- If  $140.112.23.118$  is detected as open relay o There will be a new entry in cs's blacklist DB 118.23.112.140.dnsbl.cs.nctu.edu.tw
- When we receive a connection from 140.112.23.118
	- Compose 118.23.112.140.dnsbl.cs.nctu.edu.tw
	- o DNS query for this hostname
		- Successful means this IP address is suspicious
		- Failed means ok
- Using DNSBL
	- Review their service options and policies carefully

### Anti-Spam – Content-Based Detection

- o Spam patterns in message body
- Detection difficulties
	- Embed HTML codes within words of their message to break up phrases
	- Randomly inserted words
	- Content-based detection is slower

### Anti-Spam – Action

### When you detect a spam, you can:

- Reject immediately during the SMTP conversation
- Save spam into a suspected spam repository
- Label spam and deliver it with some kind of spam tag
- $\bullet$  Ex:
	- X-Spam-Status: Yes, hits=18.694 tagged above=3 required=6.3
	- X-Spam-Level: \*\*\*\*\*\*\*\*\*\*\*\*\*\*\*\*\*\*
	- X-Spam-Flag: YES

## Postfix Anti-Spam configuration

### o The SMTP Conversation

 $info@ora.com \rightarrow smtp.example.com \rightarrow kdent@example.com$  $info@ora.com \rightarrow smtp.example.com \rightarrow kdent@example.com$  $info@ora.com \rightarrow smtp.example.com \rightarrow kdent@example.com$ 

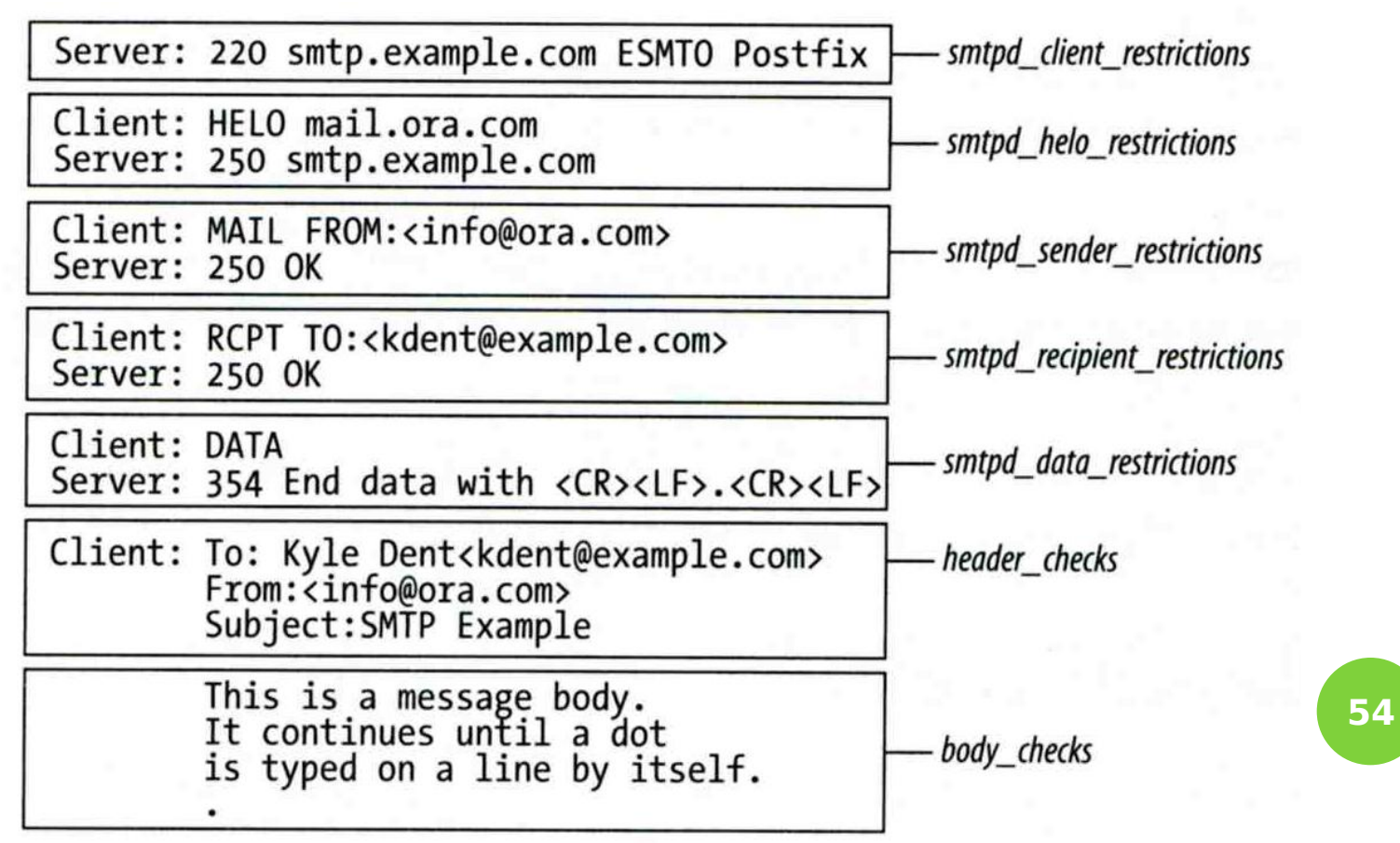

# Postfix Anti-Spam configuration – Client Detection Rules (1)

- Four rules in relative detection position
	- Rules and their default values
		- $\circ$  smtpd client restrictions =
		- $\circ$  smtpd helo restrictions =
		- smtpd\_sender\_restrictions =
		- o smtpd\_recipient\_restrictions =
			- permit\_mynetworks, reject\_unauth\_destination
	- Each restriction check result can be:
		- o OK (Accept in this restriction)
		- **o REJECT** (Reject immediately without further check)
		- DUNNO (do next check)
	- There are 5 types of restrictions

## Postfix Anti-Spam configuration – Client Detection Rules (2)

### 1. Access maps

- List of IP addresses, hostnames, email addresses
- Can be used in:

smtpd client restrictions = check client access hash:/etc/access smtpd helo restrictions = check helo access \ hash:/usr/local/etc/postfix/helohost smtpd\_sender\_restrictions = check\_sender\_access \ hash:/usr/local/etc/postfix/sender\_access smtpd recipient restrictions = check recipient access \ hash:/usr/local/etc/postfix/recipient\_access

- Actions
	- o OK, REJECT, DUNNO
	- **o** FILTER (redirect to content filter)
	- HOLD (put in hold queue)
	- o DISCARD (report success to client but drop)
	- 4xx message or 5xx message **<sup>56</sup>**

# Postfix Anti-Spam configuration – Client Detection Rules (3)

### Example of access maps

 check\_client\_access hash:/etc/access nctu.edu.twOK 127.0.0.1 OK 61.30.6.207 REJECT

#### check\_helo access hash:/postfix/helohost

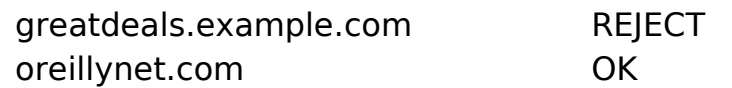

check\_sender\_access hash:/usr/local/etc/postfix/sender\_access

viagra.com 553 Please contact +886-3-5712121-54707.

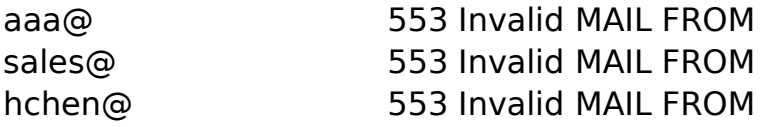

o check recipient access hash:/usr/local/etc/postfix/recipient access

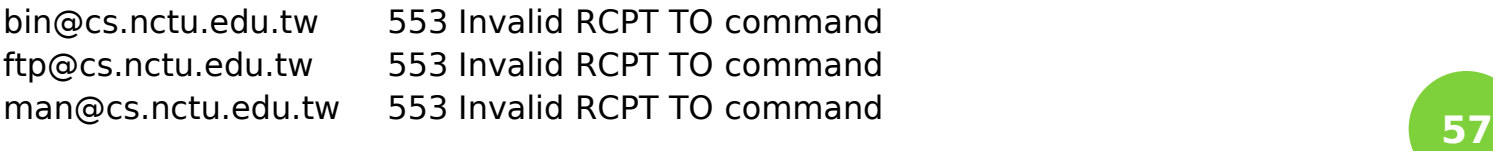

# Postfix Anti-Spam configuration – Client Detection Rules (4)

- 2. Special client-checking restrictions
	- permit\_auth\_destination
		- o Mostly used in "smtpd\_recipient\_restrictions"
		- **Permit request if destination address matches:** 
			- $\bullet$  The postfix system's final destination setting
				- mydestination, inet interfaces, vitual alias maps, virtual mailbox maps
			- o The postfix system's relay domain
				- relay\_domains
		- Found  $\rightarrow$  OK, UnFound  $\rightarrow$  DUNNO
	- reject unauth destination
		- o Opposite to permit\_auth\_destination
		- $\circ$  Found  $\rightarrow$  REJECT, UnFound  $\rightarrow$  DUNNO
	- permit mynetworks
		- Allow a request if interest IP match any address in "mynetworks"
			- Used in smtpd\_recipient\_restrictions
			- Used in smtpd\_client\_restrictions **58**

# Postfix Anti-Spam configuration – Client Detection Rules (5)

- 3. Strict syntax restrictions
	- > Restrictions that does not conform to RFC
	- reject invalid hostname
		- Reject hostname with bad syntax
	- reject non fqdn hostname
		- Reject hostname not in FQDN format
	- reject non fqdn sender
	- reject non fqdn recipient
		- For "MAIL FROM" and "RCPT TO" command respectively

Postfix Anti-Spam configuration – Client Detection Rules (6)

### 4. DNS restrictions

- > Make sure that clients and email envelope addresses have valid DNS information
- > reject\_unknown\_client
	- Reject if the client IP has no DNS PTR record
		- 215.17.113.140 IN PTR netadm.cs.nctu.edu.tw.
- > reject unknown hostname
	- <sup>&</sup>gt; Reject if EHLO hostname has no DNS MX or A record
- > reject unknown sender domain
	- <sup>&</sup>gt; Reject if MAIL FROM domain name has no DNS MX or A record
- > reject\_unknown\_recipient\_domain
	- Reject if RCPT TO domain name has no DNS MX or A record

**60**

# Postfix Anti-Spam configuration – Client Detection Rules (7)

- 5. Real-time blacklists
	- Check with DNSBL services
	- reject\_rbl\_client domain.tld
		- **o** Reject if client IP is detect in DNSBL
	- reject rhsbl client domain.tld
		- **•** Reject if client hostname has an A record under specified domain
	- reject rhsbl sender domain.tld
		- o Reject if sender domain in address has an A record under specified domain
	- smtpd\_client\_restrictions = hash:/etc/access, reject rbl client relays.ordb.org
	- $\cdot$  smtpd sender restrictions = hash:/usr/local/etc/postfix/sender\_access, reject rhsbl sender dns.rfc-ignorant.org

# Postfix Anti-Spam configuration – Client Detection Rules (8)

### 6. Policy Service

- Postfix SMTP server sends in a delegated SMTPD access policy request to one special service (policy serivce).
- Policy service replies actions allowed in Postfix SMTPD access table.
- Usage:
	- check\_policy\_service *servicename*
- Example: Grey Listing (Using Postgrey)
	- Postgrey daemon runs on port:10023
	- In main.cf:

smtpd recipient restrictions  $=$ check\_policy\_service inet:127.0.0.1:10023

### POSTFIX ANTI-SPAM CONFIGURATION – CLIENT DETECTION RULES (8)

#### osmtpd client restrictions

- check client access
- reject\_unknown\_client
- permit\_mynetworks
- reject\_rbl\_client
- reject rhsbl client

#### osmtpd helo restrictions

- check helo access
- reject invalid hostname
- reject unknown hostname
- reject non fqdn hostname

#### osmtpd\_sender\_restrictions

- check sender access
- reject\_unknown\_sender\_domain
- reject\_rhsbl\_sender

#### smtpd\_recipient\_restrictions

- check recipient access
- permit\_auth\_destination
- reject unauth destination
- reject\_unknown\_recipient\_domain
- reject\_non\_fqdn\_recipient
- check\_policy\_service

## Postfix Anti-Spam configuration

### o The SMTP Conversation

 $info@ora.com \rightarrow smtp.example.com \rightarrow kdent@example.com$  $info@ora.com \rightarrow smtp.example.com \rightarrow kdent@example.com$  $info@ora.com \rightarrow smtp.example.com \rightarrow kdent@example.com$ 

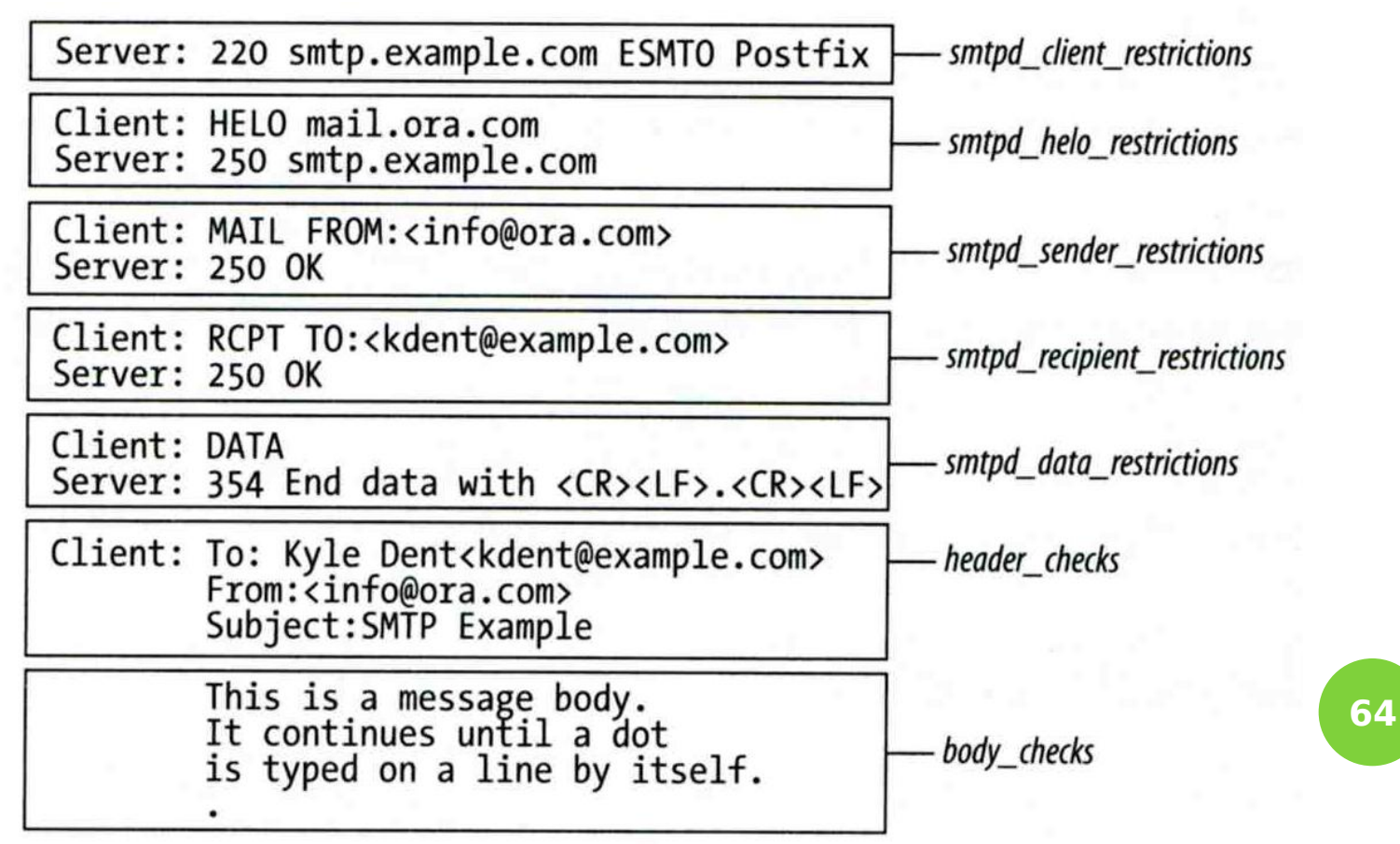

# Postfix Anti-Spam configuration – Content-Checking rules (1)

### 4 rules

- header\_checks
	- Check for message headers
- mime header checks Check for MIME headers
- nested\_header\_checks
	- o Check for attached message headers
- body check
	- o Check for message body
- All rules use lookup tables

 $E$  Ex:

header checks = regexp:/usr/local/etc/postfix/header checks body\_checks = pcre:/usr/local/etc/postfix/body\_checks

# Postfix Anti-Spam configuration – Content-Checking rules (2)

- **o** Content-checking lookup table
	- Regular\_Expression Action
- Actions
	- REJECT message
	- WARN message
		- Logs a rejection without actually rejecting
	- IGNORE
		- Delete matched line of headers or body
	- HOLD message
	- DISCARD message
		- Claim successful delivery but silently discard
	- **FILTER message** 
		- Send message through a separate content fileter

# Postfix Anti-Spam configuration – Content-Checking rules (3)

- **o** Example of header check
	- $\bullet$  header checks  $=$ regexp:/usr/local/etc/postfix/header\_checks
	- In /usr/local/etc/postfix/header checks /take advantage now/ REJECT /repair your credit/ REJECT
- **o** Example of body check
	- body checks =  $regexp:/usr/local/etc/postfix/body$  checks
	- In /usr/local/etc/postfix/body checks /lowest rates.\*\!/ REJECT /[:alpha:]<!--.\*-->[:alpha:]/ REJECT

### External Filters

- o Filtering can be done on
	- $\bullet$  MTA
	- MDA
	- MUA
	- ※ Combination of MTA and MUA
		- Adding some extra headers or modifying subject in MTA, and filtering in MUA.
- **o** External filters for postfix
	- Command-based filtering
		- o New process is started for every message
		- Accept message from STDIN
	- Daemon-based filtering
		- Stay resident
		- Accept message via SMTP or LMTP **<sup>68</sup>**

### Command-Based Filtering (1)

### Usage

- Postfix delivers message to this filter via "pipe" mailer
- Program that accepts content on its STDIN
- Program gives the filtered message back to Postfix using the "sendmail" command

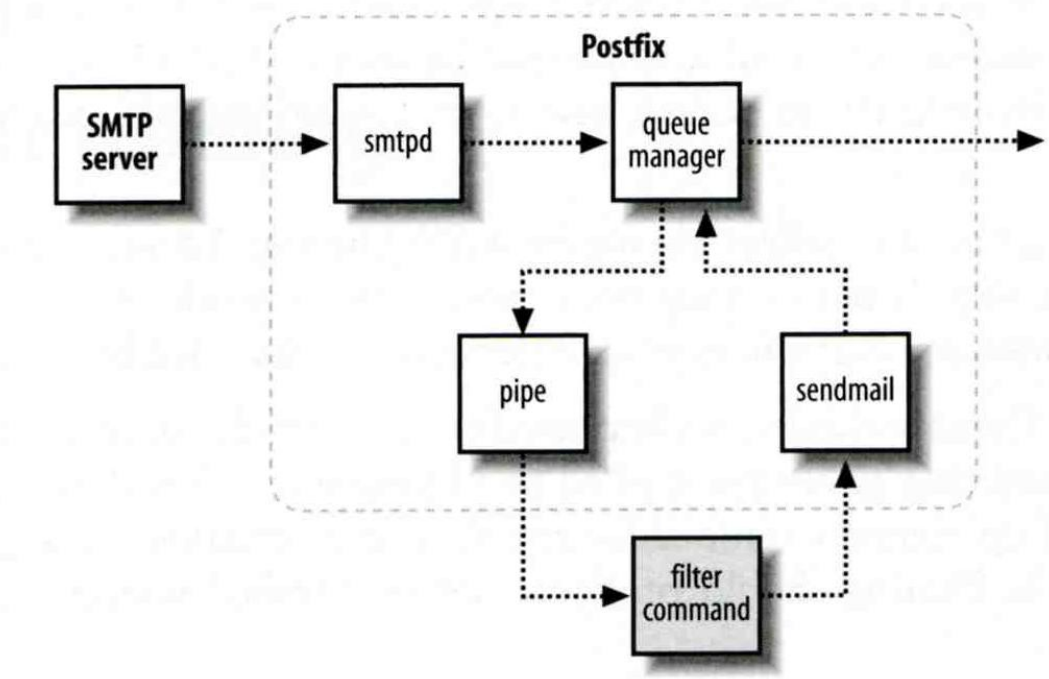

**69**

# Command-Based Filtering (2)

### **o** Configuration

- Prepare your filter program (/usr/local/bin/simple\_filt)
- Modify master.cf

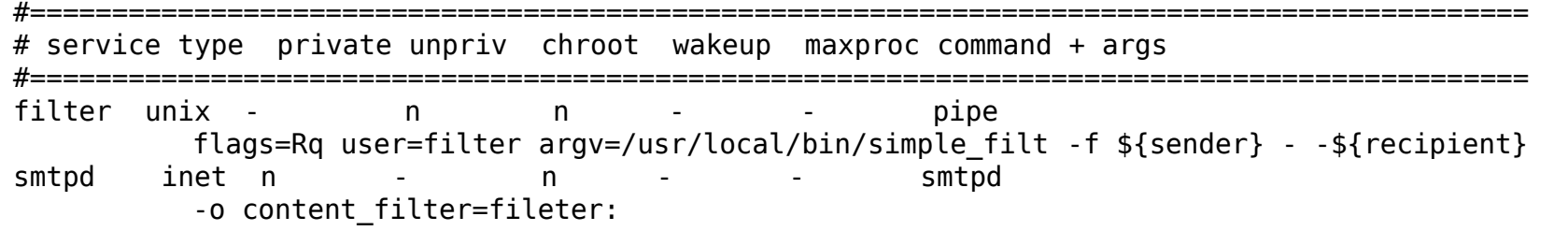

### Daemon-Based Filtering (1)

### Usage

 Message is passed back and forth between Postfix and filtering daemon via SMTP or LMTP

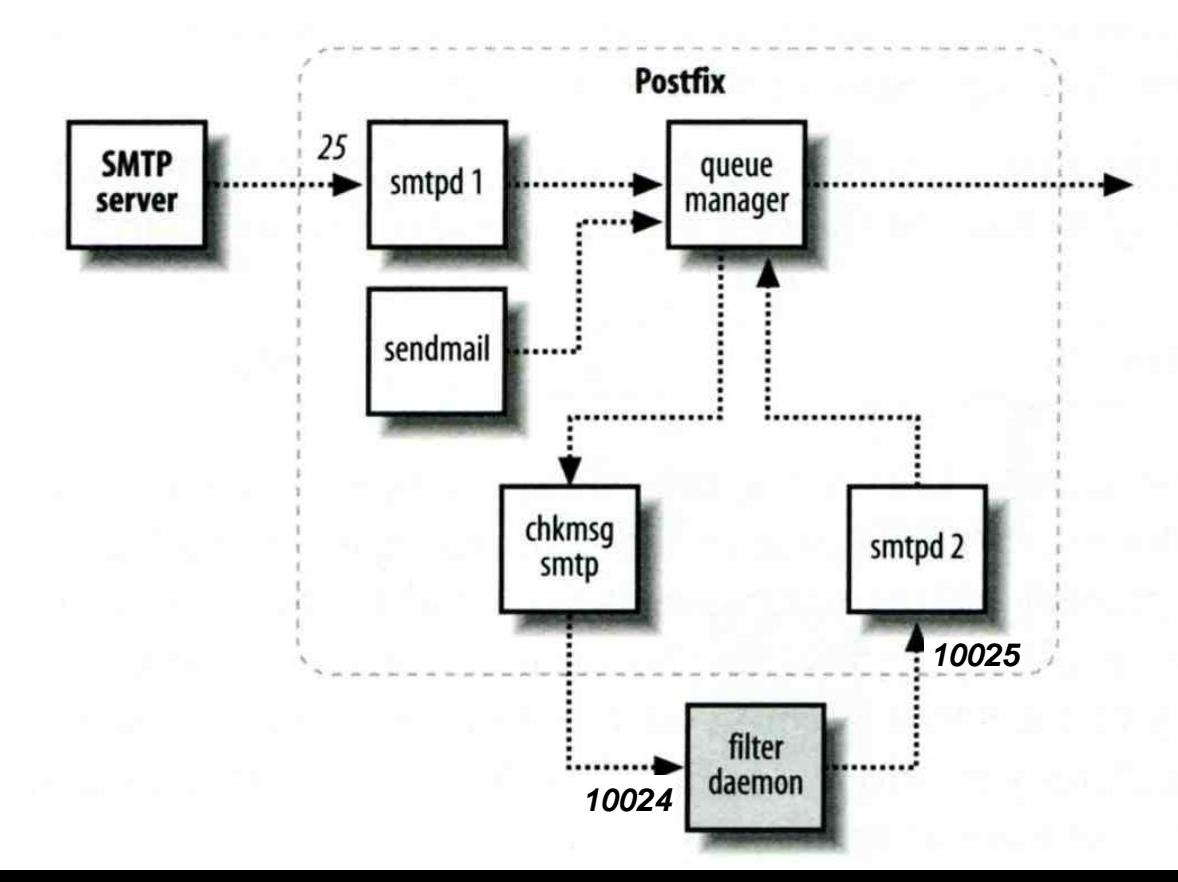

**71**

# Daemon-Based Filtering (2)

- **o** Configuration
	- Install and configure your content filter
		- /usr/ports/security/amavisd-new
		- o Modify amavisd.conf to send message back
			- $\circ$  \$forward method = 'smtp:127.0.0.1:10025';
	- Edit main.cf to let postfix use filtering daemon  $content_filter = smtp-amavis:[127.0.0.1]:10024$
	- Edit master.cf to add two additional services

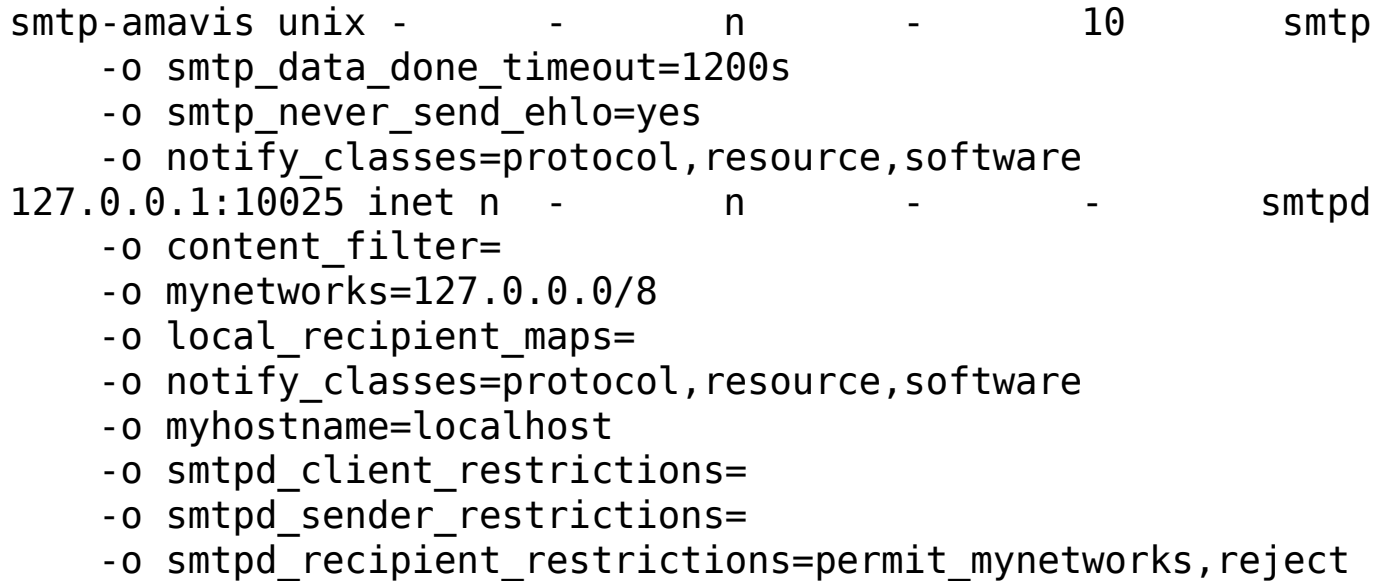

**72**
## Daemon-Based Filtering (3)

```
• Anti-virus filtering
```

```
 amavisd-new supports lots of anti-virus scanner
```
 $o Fx$ :

```
Qav scanners = (
```

```
# ['Sophie',
# \&ask_daemon, ["{}/\n", '/var/run/sophie'],
# qr/(?x)^ 0+ ( : | [\000\r\n]* $)/, qr/(?x)^ 1 ( : | [\000\r\n]* $)<mark>/</mark>,
# qr/(?x)^ [-+]? \d+ : (.*?) [\000\r\n]* $/ ],
 ['ClamAV-clamd',
   \&ask daemon, ["CONTSCAN {}\n", "/var/run/clamav/clamd"],
   qr/\b0K\/, qr/\bFOUND$/,
   qr/^.*?: (?!Infected Archive)(.*) FOUND$/ ],
```
);